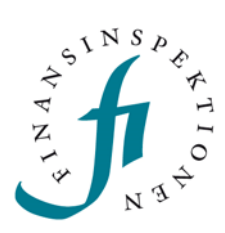

#### **FINANSINSPEKTIONEN**

# Bug fixes release 2017-12-14/ Buggrättelser i TRS2-systemet

**14 december 2017** 

#### INNEHÅLL

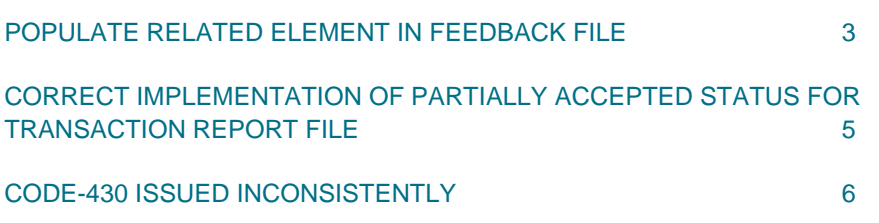

### Populate Related element in Feedback file

- The Related element of the Feedback file will always be populated with a BAH that is XSD valid according to the XSD convention for BAH in the TREM spec Annex 2.
	- o The elements of this default valid XSD BAH will be populated with the values of the BAH of the original Transaction report file to which the Feedback file refers.
	- o If there are elements in the BAH of the original Transaction report file that are not populated or are not valid according to BAH XSD or XML structure, the respective elements of the BAH of the Related element of the Feedback file will be populated with dummy values that are XSD valid.
	- o <BizMsgIdr> element of the BAH in the Related element on the feedback must always be populated using the filename of the original Transaction report file.
		- **For Local flow: Populate the** <BizMsgIdr> element of the BAH in the Related element of the feedback with the <SEIC>\_<ORI><YYMMDD><RFSE Q> of the filename of the original TR transaction report file.
	- o This is applicable for local FF and FD Feedback files.
	- o For FD files, currently the Related is populated with the BAH of one of the original TR files to which the FD refers. So, now the Related of the FD will be populated according to the above, using the information of one of the original TR files to which it refers.
- **For special case when the BAH of the original Transaction report file cannot be extracted at all**, and it is impossible to use it to populate the Related element of the Feedback:
	- o At least the <BizMsgIdr> element of the BAH in the Related element on the feedback must be populated using the filename of the original Transaction report file.
		- **For Local flow:** Populate the <BizMsgIdr> element of the BAH in the Related element of the feedback with the <SEIC>\_<ORI><YYMMDD><RFSE Q> of the filename of the original TR transaction report file.
	- o All the other elements of the BAH should be populated with dummy XSD valid values.

Note: The BAH that will be included in the Related element of the Feedback file must not contain a Related element, since it is not applicable for Transaction report files.

## Correct implementation of Partially accepted status for Transaction report file

The following must apply:

- 1. Transaction report file gets status Accepted only if all the transaction reports in the file are Accepted.
- 2. Transaction report file gets status Rejected only if all the transaction reports in the file are Rejected.
- 3. In all other cases Transaction report file gets status Partially accepted.

Example:

 Currently when all the transaction reports of a file have status Awaiting Reference data (RCVD), the file gets status Accepted. This is incorrect.

The expected behavior is:

 When all the transaction reports of a file have status Awaiting Reference data (RCVD), the file must get status Partially accepted.

### Code-430 issued inconsistently

For TREM rule 222 CFI Reference data must be used to determine the validity of the rule, namely "The reported CFI should be an allowed CFI according to the ISO 10962:2015." The CFI record that is valid on the Trading date will be used (in accordance also with TREM spec par. 242) The precondition for all rules of Set 8 that relate to the CFI populated field 43, that the CFI in field 43 is valid (in par. 336 of TREM spec) will be that rule 222 of set 7 passes successfully.

--------------------

#### NOW

The CFI code from the TR records for the field 43 only (rule 222), should be verified against the Reference data of CFI Instead of the hardcoded list of valid CFI patterns. The CFI records selected from reference data for validation should be the valid one for the Trading Date. In case no CFI for the trading date exists the rule should fail.

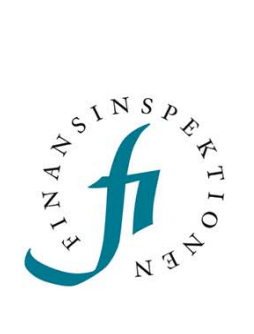

Finansinspektionen Box 7821, 103 97 Stockholm Besöksadress Brunnsgatan 3 Telefon +46 8 408 980 00 Fax +48 8 24 13 35 finansinspektionen@fi.se

### www.fi.se